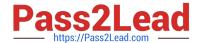

# JN0-662<sup>Q&As</sup>

Service Provider Routing and Switching - Professional (JNCIP-SP)

## Pass Juniper JN0-662 Exam with 100% Guarantee

Free Download Real Questions & Answers PDF and VCE file from:

https://www.pass2lead.com/jn0-662.html

100% Passing Guarantee 100% Money Back Assurance

Following Questions and Answers are all new published by Juniper
Official Exam Center

- Instant Download After Purchase
- 100% Money Back Guarantee
- 365 Days Free Update
- 800,000+ Satisfied Customers

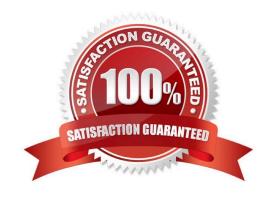

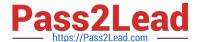

#### **QUESTION 1**

Click the Exhibit button.

```
user@PE2# show
iw0 {
    unit 0 {
        encapsulation vlan-zcc;
        vlan-id 610;
        peer-unit 1;
    }
    unit 1 {
        encapsulation vlan-zcc;
        vlan-id 610;
        peer-unit 1;
    }
}
```

You have configured Layer 2 VPN stitching between two Layer 2 circuits on PE2, but traffic is not passing through the VPN.

Referring to the exhibit, what is the problem?

- A. The unit 1 peer unit must be set to 0.
- B. The VLAN IDs must be lower than 512.
- C. The VLAN IDs must be different on each unit.
- D. The peer units must reference the VLAN IDs.

Correct Answer: A

#### **QUESTION 2**

Click the Exhibit button.

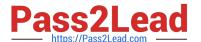

```
user@R1# show routing-instances
vpn-a {
   instance-type 12vpn;
   interface ge-0/0/1.512;
   interface qe-0/0/1.513;
   route-distinguisher 192.168.1.1:1;
   vrf-import import-vpn-a;
   vrf-export export-vpn-a;
   protocols {
      12 vpn {
          encapsulation-type ethernet-vlan;
          site CE-A {
             site-identifier 1;
             interface ge-0/0/1.512;
             interface ge-0/0/1.513;
          }
      )
   }
}
```

You have configured a BGP-signaled Layer 2 VPN with the configuration shown in the exhibit. Which two statements are true in this situation? (Choose two.)

- A. Remote site 1 is dual-homed.
- B. The local site is site ID 1.
- C. The route-distinguisher is in the wrong format.
- D. Interface ge-0/0/I.512 is connected to the local site

Correct Answer: AB

#### **QUESTION 3**

You are currently running BGP-based VPLS and Layer 3 VPNs. You are asked to consolidate the services

and deploy EVPN to replace the VPLS and Layer 3 VPN deployments.

Which two EVPN route types will achieve this goal? (Choose two.)

- A. Type 5
- B. Type 4
- C. Type 2

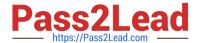

D. Type 7

Correct Answer: AC

#### **QUESTION 4**

You are troubleshooting a Layer 3 VPN issue. The VPN has been passing traffic successfully for some time, but now it is reported that traffic is no longer flowing. You look into the bgp.l3vpn.0 table and see newly hidden routes.

What would be the cause of this problem?

- A. The LSP used to connect the PE routers is down.
- B. The connection from the PE to the customer is down.
- C. The BGP routes received from the customer are no longer reachable.
- D. The family inet-vpn parameter was deleted from the BGP configuration of the PE router.

Correct Answer: D

#### **QUESTION 5**

Click the Exhibit button.

```
user@host# show protocols ospf
area 0.0.0.6 {
    nssa {
        default-lsa {
            default-metric 10;
            metric-type 1;
            type-7;
        }
no-summaries;
    }
}
```

Referring to the ABR configuration shown in the exhibit, which two statements are correct? (Choose two.)

- A. The ABR advertises a default route to the NSSA with a metric of 10.
- B. To reach the ABR, routers within the NSSA add 10 to their calculated path cost.
- C. The ABR advertises NSSA routes to the backbone area with a metric of 10.
- D. To reach the ABR, routers within the NSSA use the metric 10 as their path cost.

Correct Answer: A

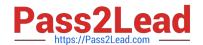

### https://www.pass2lead.com/jn0-662.html

2024 Latest pass2lead JN0-662 PDF and VCE dumps Download

You must explicitly configure the ABR to generate a default route when attached to a stub or not-sostubby-area (NSSA). To inject a default route with a specified metric value into the area, you must configure the default-metric option and specify a metric value.

Latest JN0-662 Dumps

JN0-662 VCE Dumps

JN0-662 Study Guide